Здраствуйте, вас приветствует установка Решебника по биологии 7 класс! Если вы готовы начать, нажмите кнопку ПРОБЕЛ

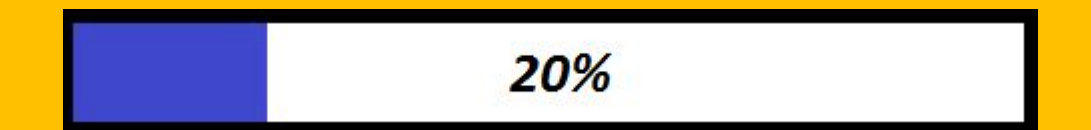

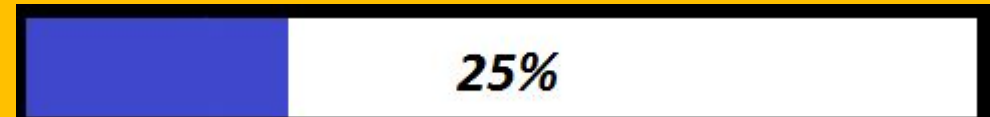

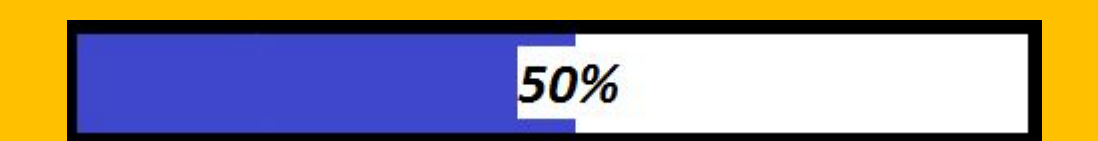

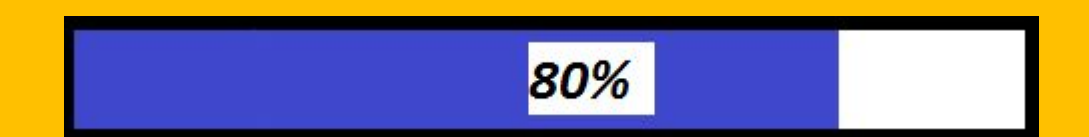

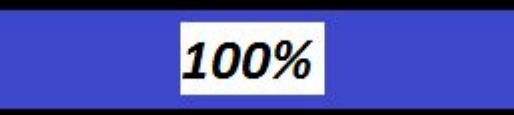

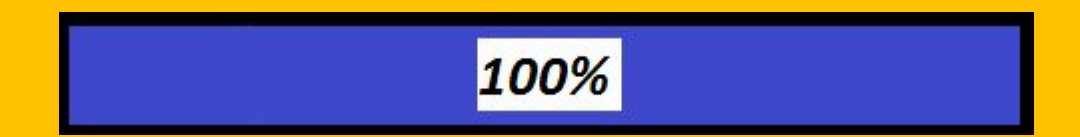

## Удаление Windows....